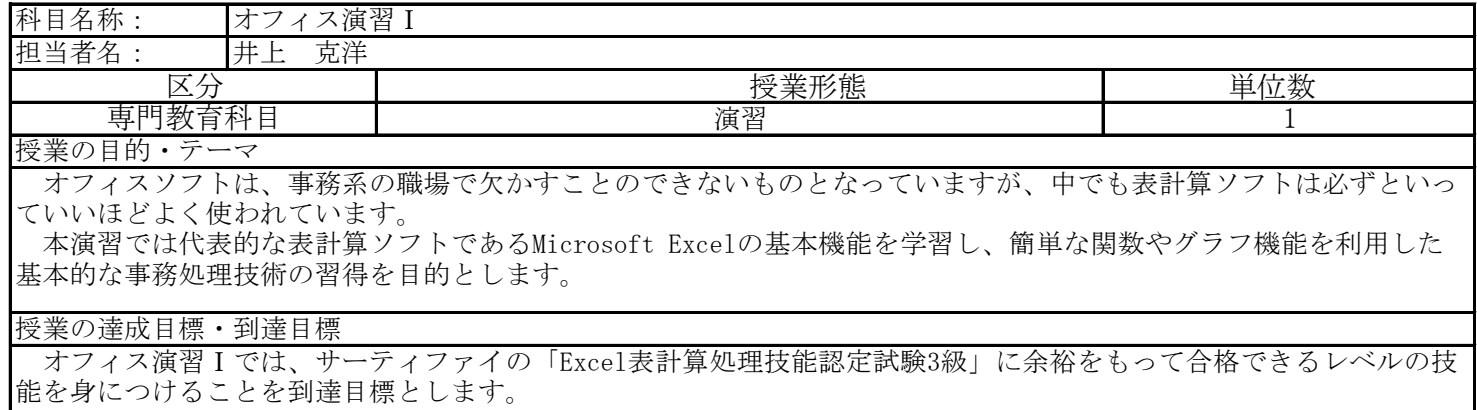

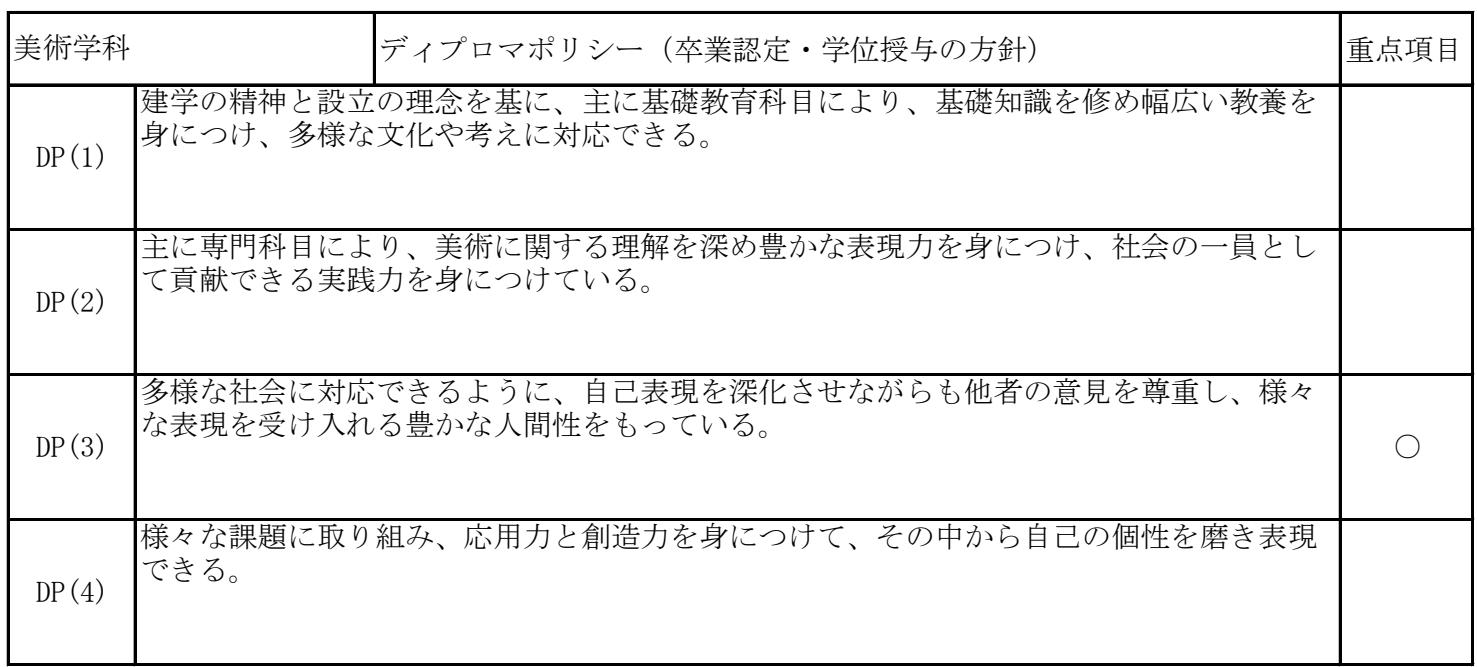

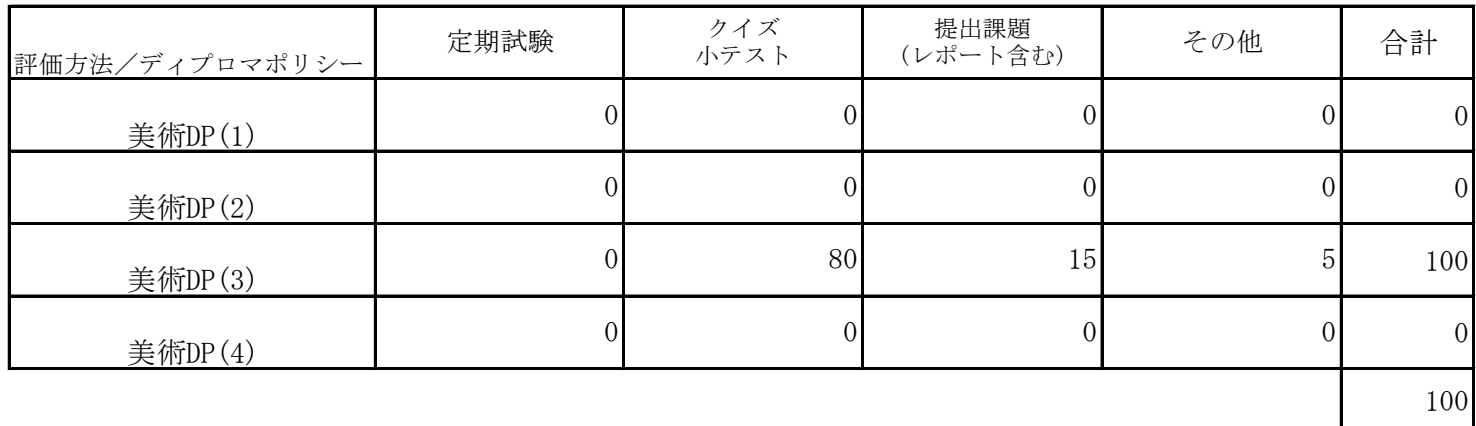

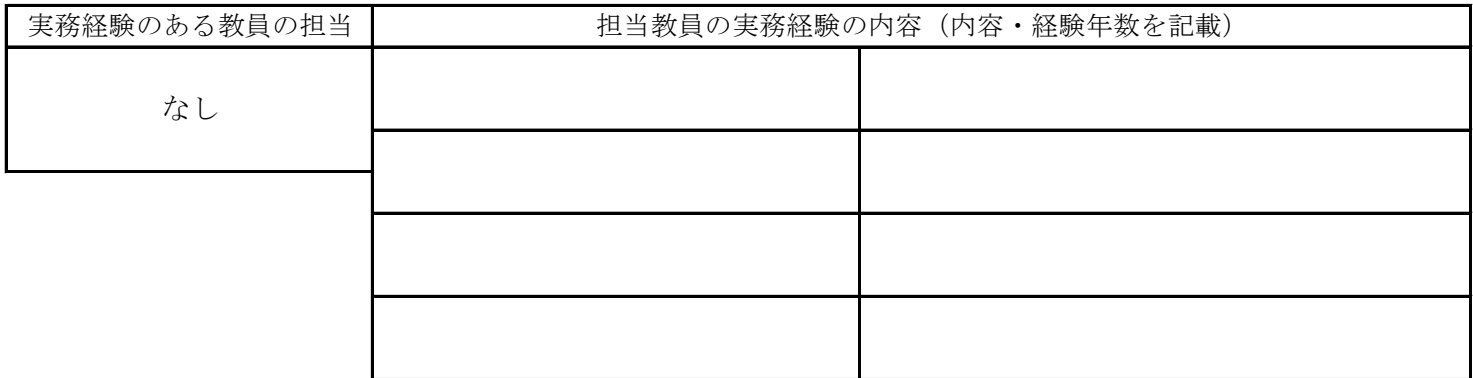

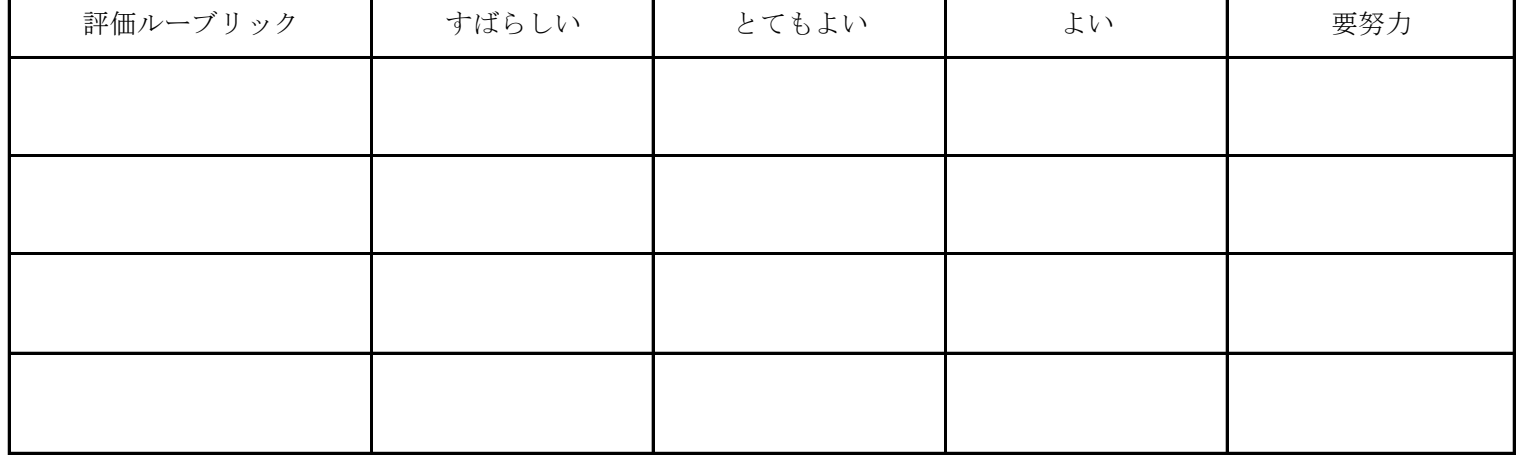

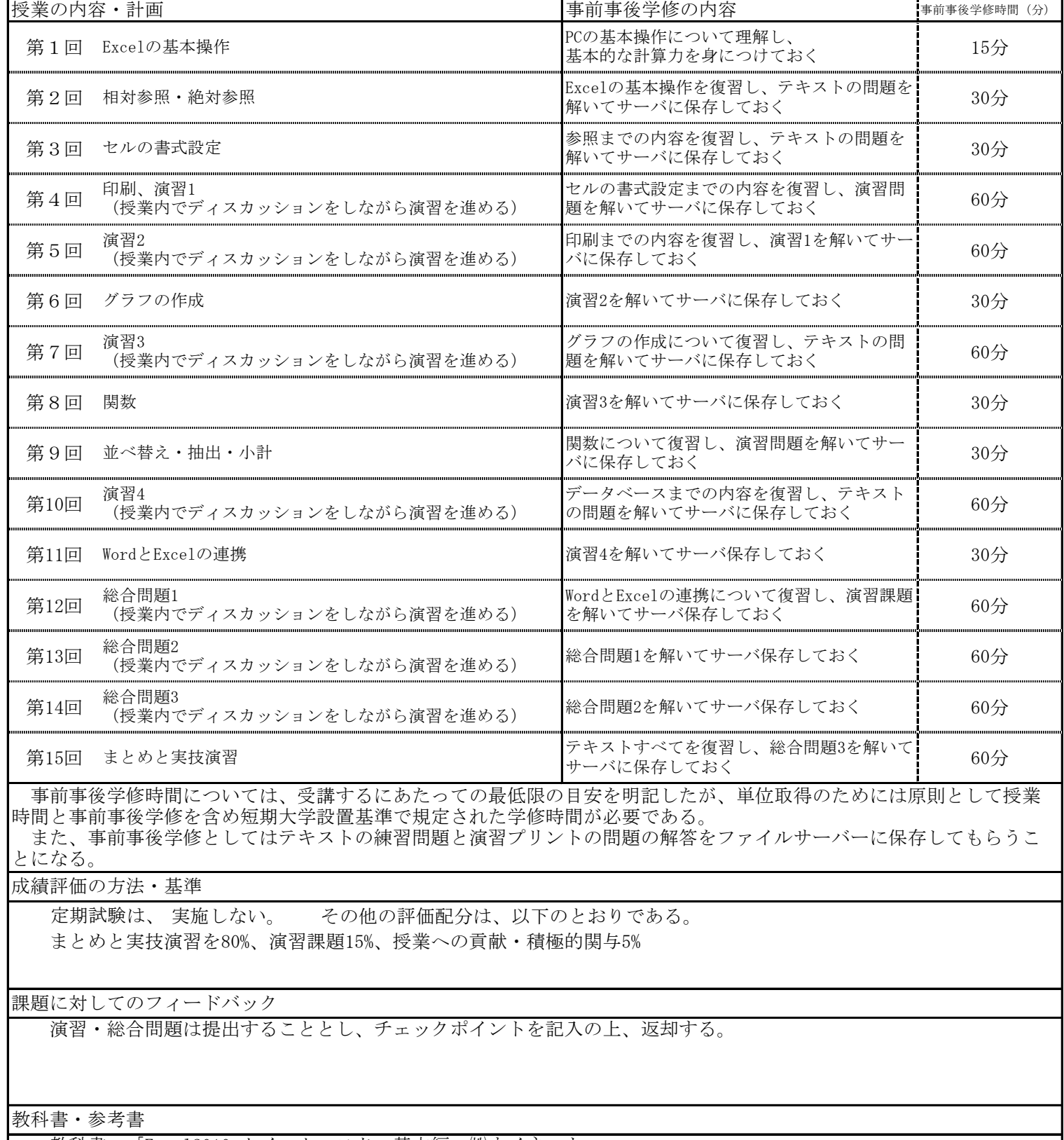

 教科書:「Excel2010 クイックマスター基本編」㈱ウイネット 参考書:「Excel表計算処理技能認定試験3級問題集」サーティファイ